# PROJECT MANAGEMENT

Topic 9

### **Project Selection**

### **Contents**

- 1. Project selection
- 2. Non-financial methods
- 3. Financial methods.

# **Project Selection**

- Evaluate needs, costs, benefits
- Select project
	- Develop criteria
	- List assumptions
	- Gather data
	- Evaluate each opportunity

 Combine "gut" feelings and quantitative information to make decision.

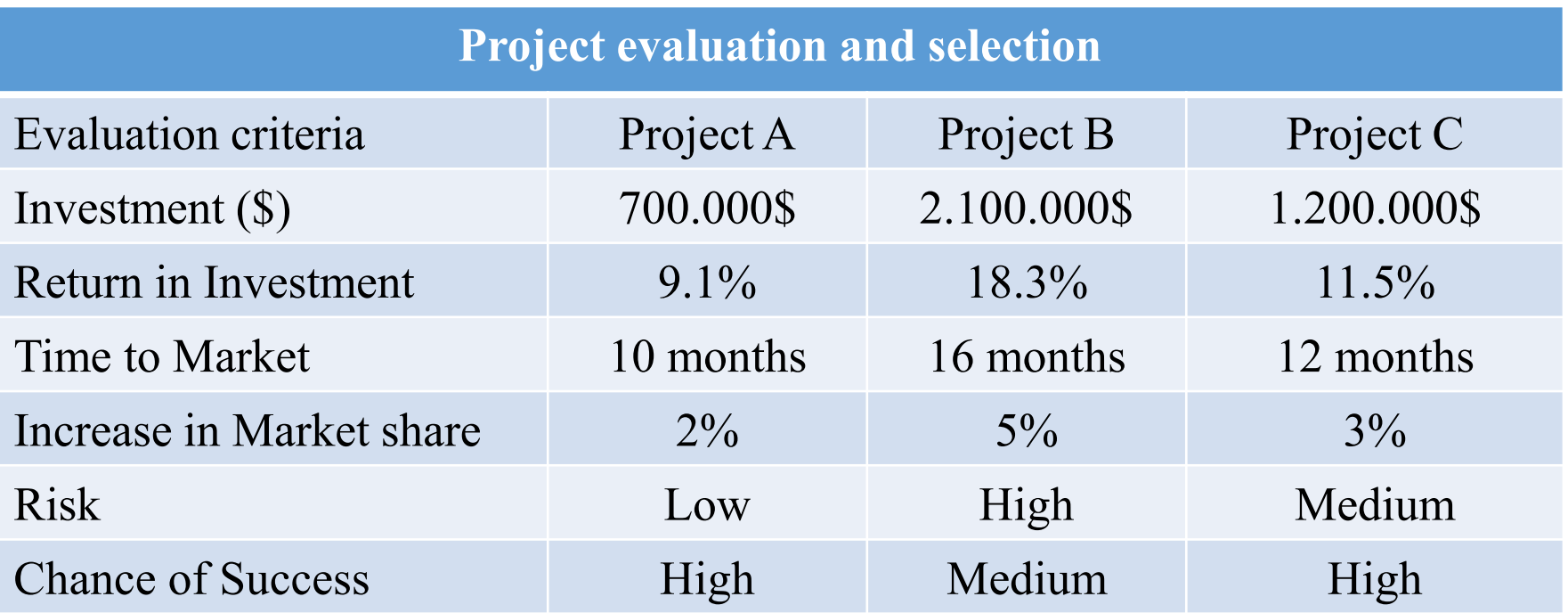

#### **Comments**

Project A: Major competior already has similar product and may reduce price Project B: New technology may not work as expected.

Project C: Product features may not be accepted in some international markets.

### **A set of Criteria in Project Selection**  *For example*

- Alignment with company goals
- Anticipated sales volume
- Increase in market share
- Establishment of new markets
- Anticipated retail price
- Investment required
- Estimated manufacturing cost per unit
- $\ldots$

**Non-financial:** projects of strategic importance to the firm.

- **Q** Checklist model
- $\Box$  Simplified scoring models
- □ Analytic hierarchy process
- $\Box$  Profile models.

#### **Checklist Model**

List of criteria applied to possible projects.

- Requires agreement on *criteria*
- Assumes all criteria are *equally important*

 *Checklists are valuable for recording opinions and encouraging discussion.*

#### **Checklist Model**

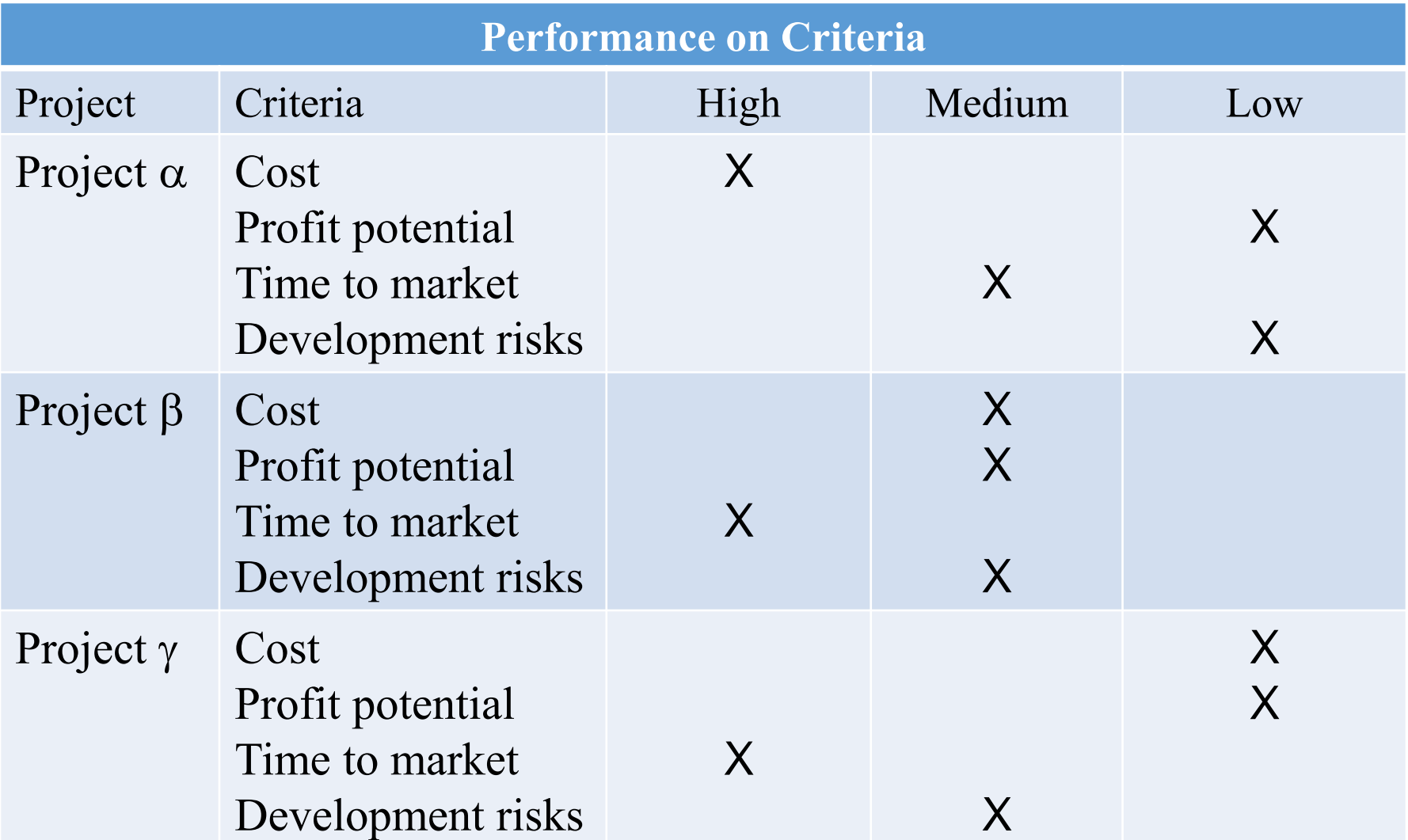

#### **Scoring Models**

- Each project receives a score that is the weighted sum of its grade on a list of criteria.
- Scoring models require:
	- Agreement on *criteria*
	- Agreement on *weights* for criteria
	- *A score* assigned for each criteria

$$
Score = \sum (Weight \times Score)
$$

*Relative scores can be misleading!*

#### **Scoring Models**

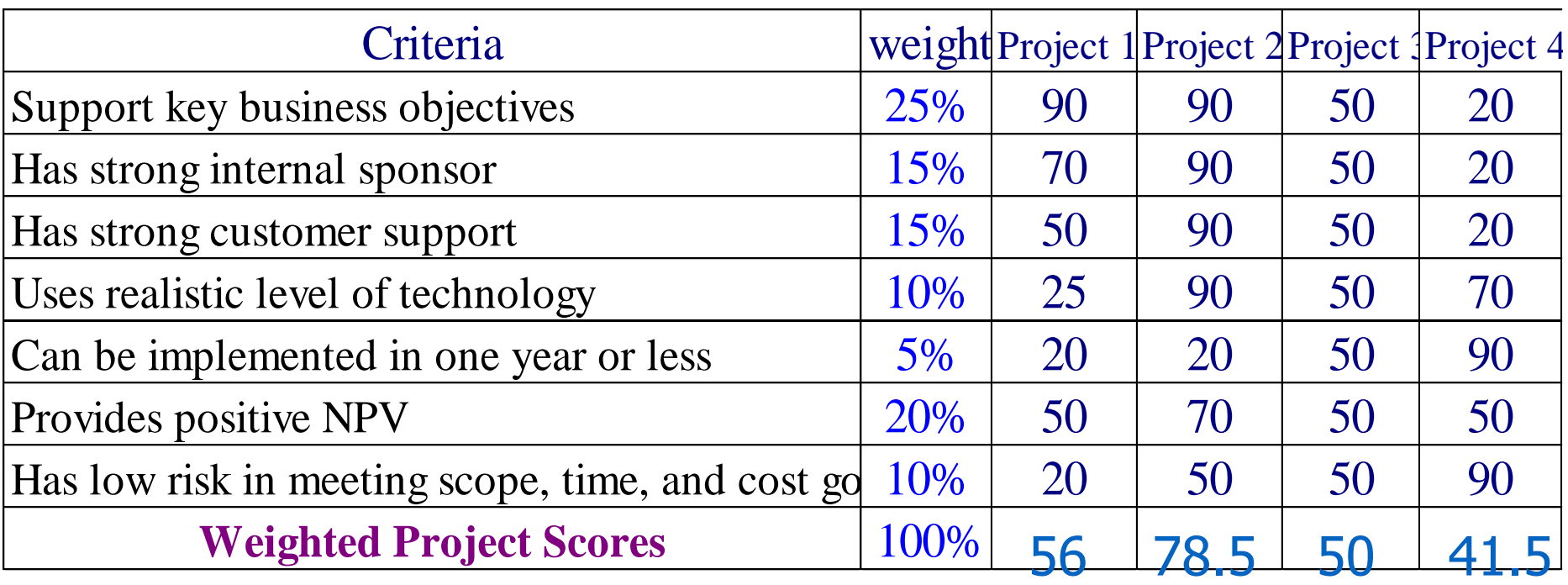

#### **Scoring Models**

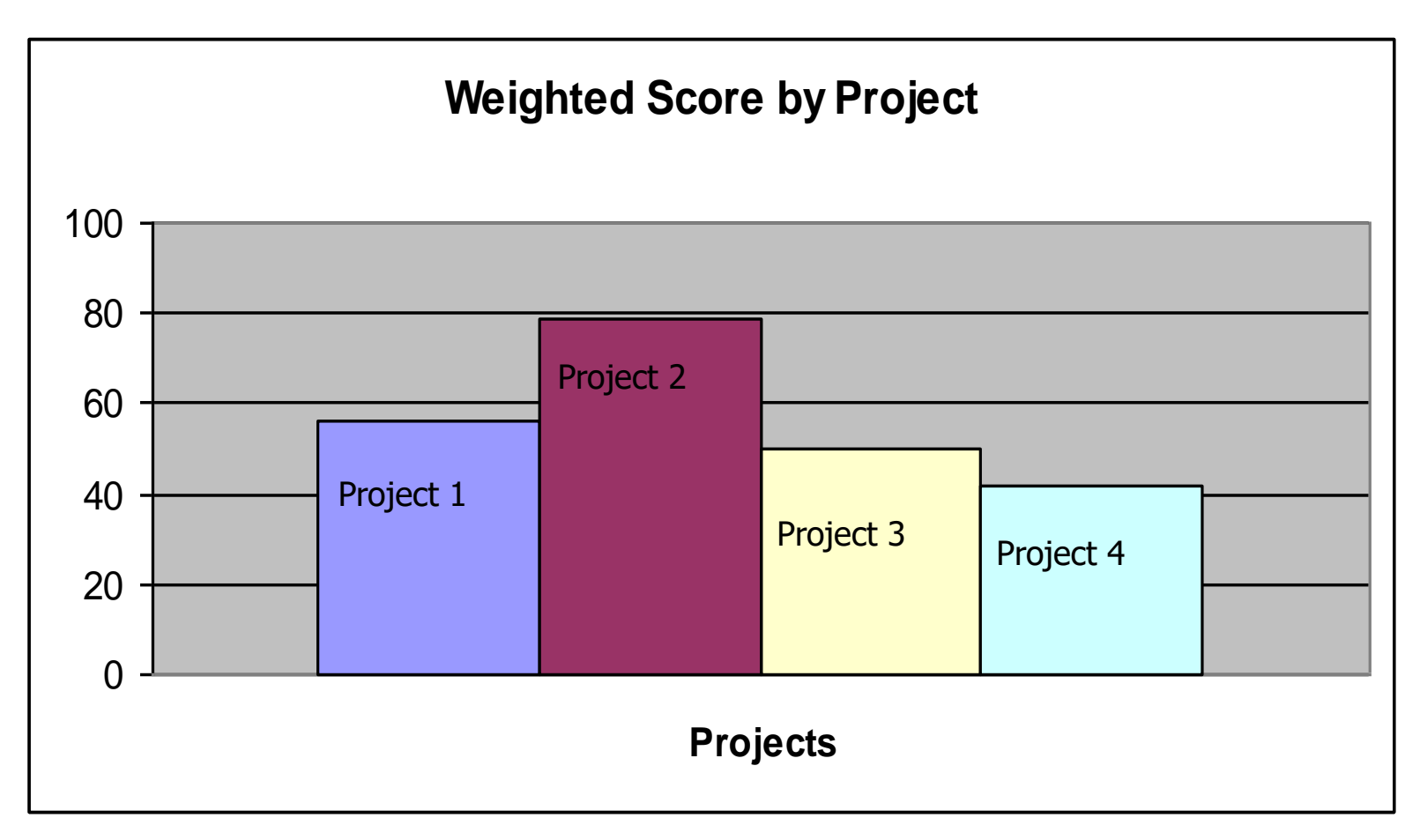

#### **Analytic Hierarchy Process**

The AHP is a four step process:

- 1. Construct a hierarchy of *criteria and subcriteria*
- *2. Allocate weights* to criteria
- 3. Assign *numerical values* to evaluation dimensions
- *4. Scores determined* by summing the products of numeric evaluations and weights.

### **Contents**..

- 1. Project selection
- 2. Non-financial methods
- 3. Financial methods

Based on the time value of money principal

- Payback period (PP) Thời gian hoàn vốn
- Net present value (NPV) Hiện giá lợi ích ròng
- Internal rate of return (IRR) Nội suất thu hồi vốn

*All of these models use discounted (chiết khấu) cash flows*

#### **Payback Period**

- Determines *how long* it takes for a project to reach a breakeven point.
- The pay-out period measures the number of years it will take for the positive net cashflows to repay the investment.

*Investment Payback Period Annual Cash Savings* =

- Cash flows should be discounted
- Lower numbers are better *(faster payback)*

#### **Payback Period**

**Example**: A project requires an initial investment of \$200.000 and will generate cash savings of \$75.000 each year for the next three years; what is the payback period?

#### **Solution**

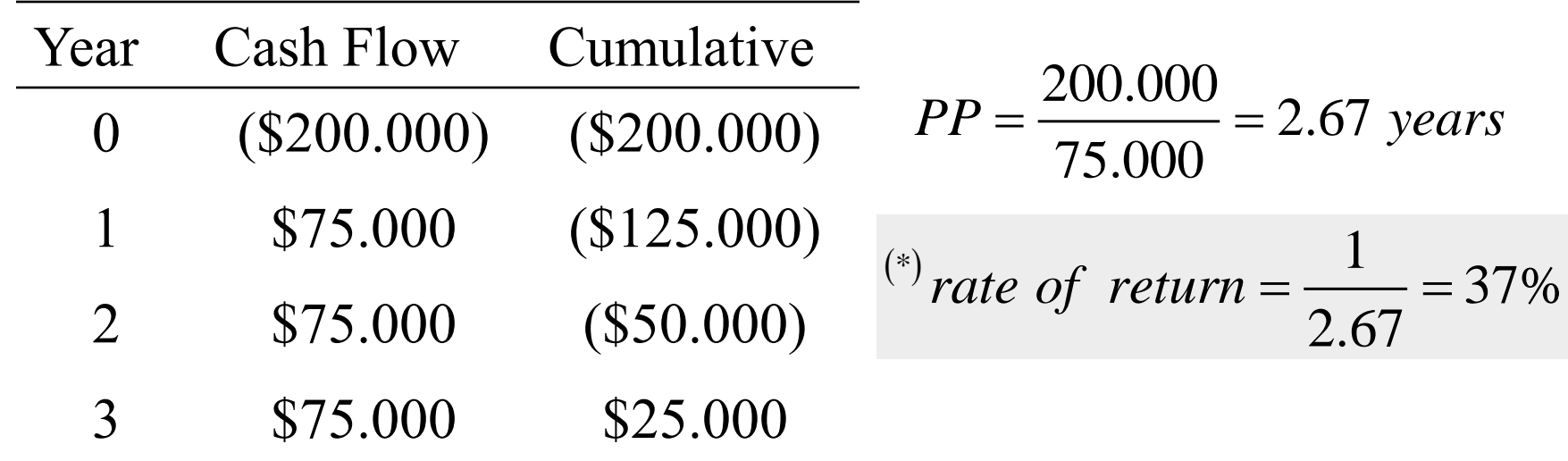

*(\*) the reciprocal of payback yields the average rate of return*

#### **Pay-out or Pay-back period**

- The pay-out period measures the number of years it will take for the undiscounted net benefits (positive net cashflows) to repay the investment.
- A more sophisticated version of this rule compares the discounted benefits over a given number of years from the beginning of the project with the discounted investment costs.
- An arbitrary limit is set on the maximum number of years allowed and only those investments having enough benefits to offset all investment costs within this period will be acceptable.

#### **Advance**

- **Simple**
- Usefull with the high risk project, need a fast payback.

#### **Disadvance**

Do not care the cash flow after the payback period.

#### **Payback Period**

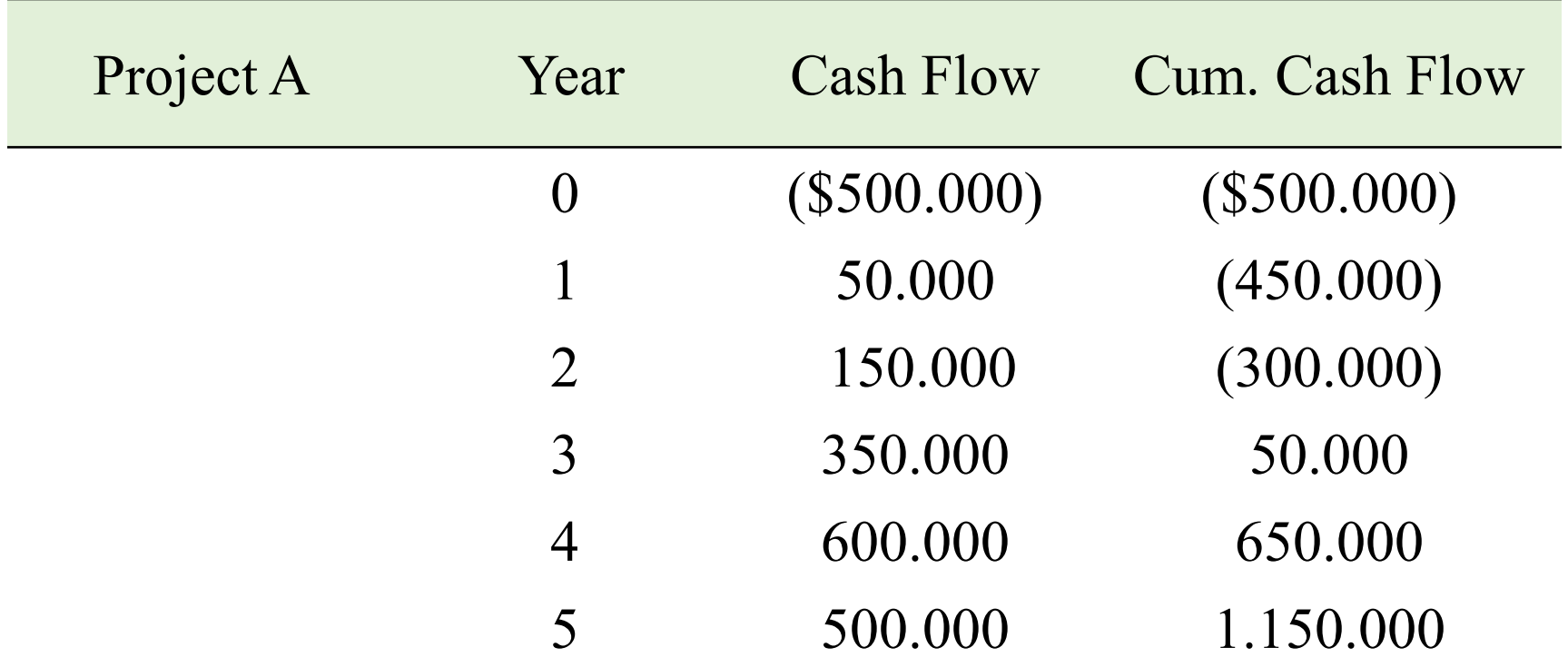

Payback  $= 2.857$  years Rate of Return =  $35\%$ .

#### **Payback Period**

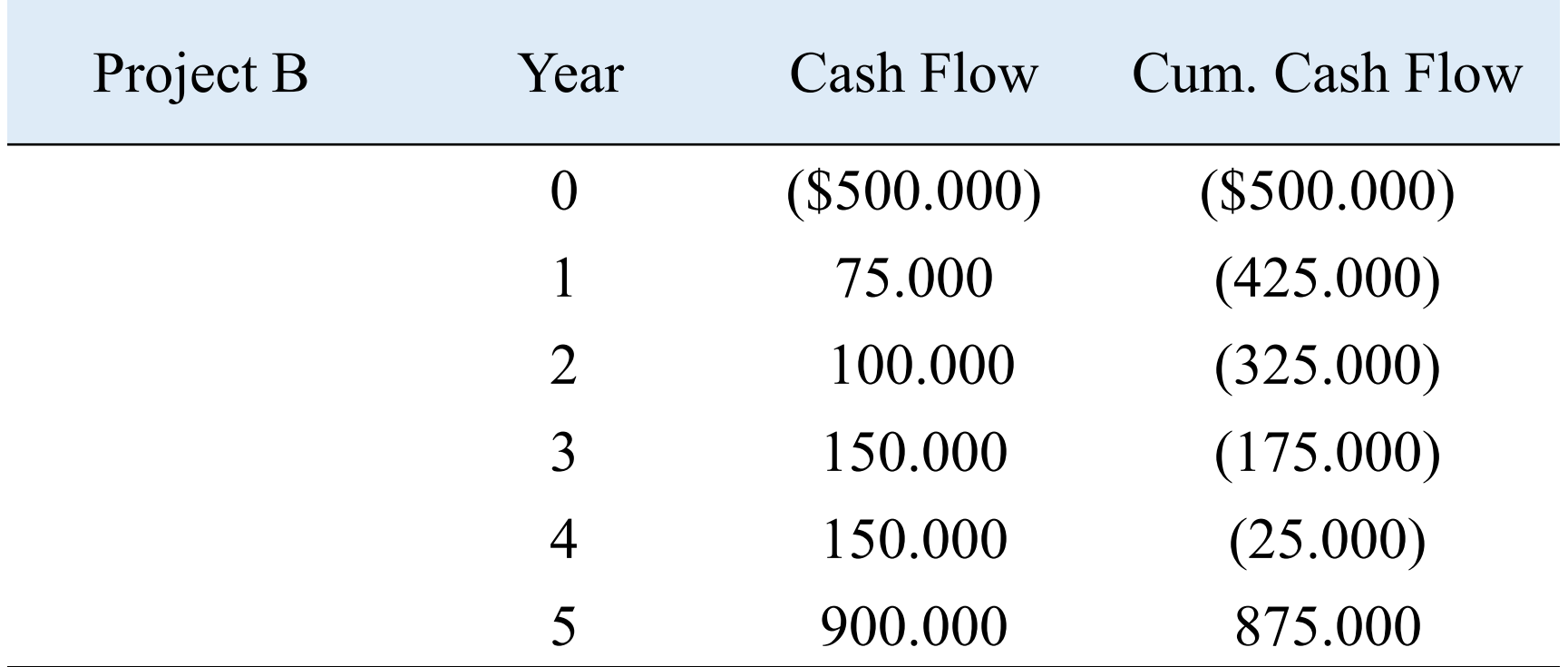

Payback  $= 4.028$  years Rate of Return  $= 24.8\%$ .

# Example:  $r = 10%$

#### *Cash flow*

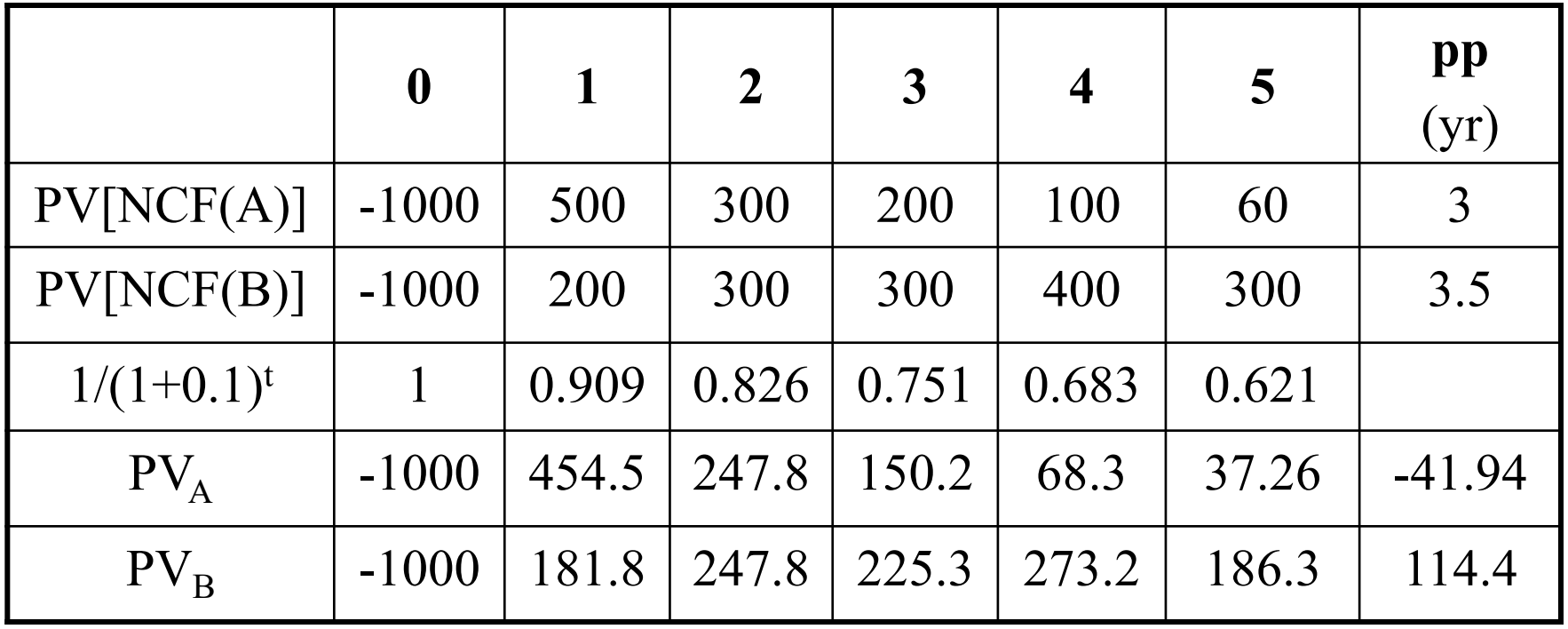

 $\mathcal{P}$  pp(A) < pp(B) but NPV(B) > NPV(A).

#### **Net Present Value (NPV)**

Projects the change in the firm's stock value if a project is undertaken.

$$
NPV = I_o + \sum \frac{F_t}{(1 + r + p_t)^t}
$$

*Higher NPV values are better!*

*where*

 $I_{0} =$  requirea rate of return<br>I<sub>0</sub> = initial cash investment *t F = net cash flow for period t r = required rate of return t p = inflation rate during period t*

#### **Net Present Value**

Should you invest \$60.000 in a project that will return \$15.000 per year for five years? You have a minimum return of 8% and expect inflation to hold steady at 3% over the next five years.

#### **Solution**

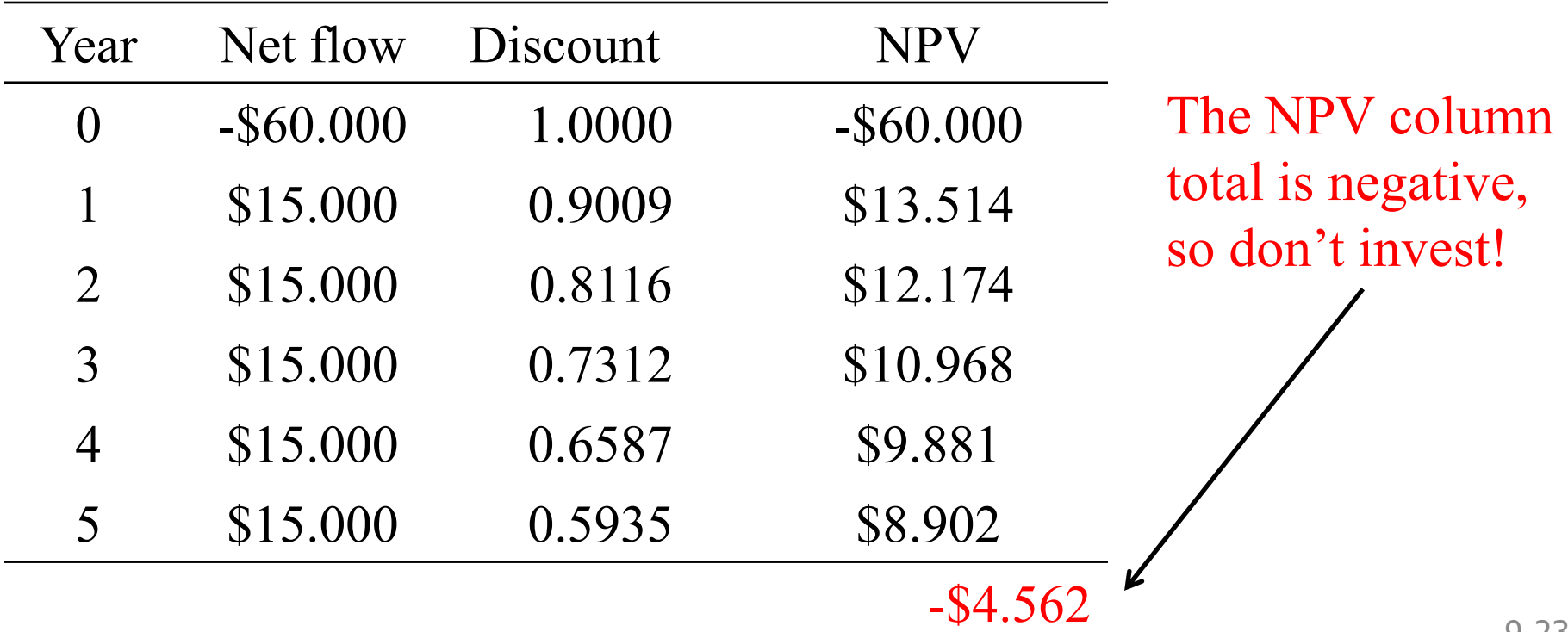

1. The NPV is the algebraic sum of the discounted values of the incremental expected positive and negative net cashflows over a project' s anticipated lifetime.

2. What does net present value mean?

- Measures the change in wealth created by the project.
- If this sum is equal to zero, then investors can expect to recover their incremental investment and to earn a rate of return on their capital equal to the private cost of funds used to compute the present values.
- Investors would be no further ahead with a zero-NPV project than they would have been if they had left the funds in the capital market.

#### $r \neq constant$

Year  
\n10  
\n1 2 3 4  
\nNet Cash Flow  
\n1000 200 300 350 1440  
\nr 18% 16% 14% 12% 10%  
\n
$$
NPV^0 = -1000 + \frac{200}{1.18} + \frac{300}{(1.18)(1.16)} + \frac{350}{(1.18)(1.16)(1.14)} + \frac{1440}{(1.18)(1.16)(1.14)(1.12)} = 436.91
$$
\n
$$
NPV^1 = -1000(1.18) + 200 + \frac{300}{1.16} + \frac{350}{(1.16)(1.14)} + \frac{1440}{(1.16)(1.14)(1.12)} = 515.55
$$
\n
$$
NPV^2 = -1000(1.18)(1.16) + 200(1.16) + 300 + \frac{350}{(1.14)} + \frac{1440}{(1.14)(1.12)} = 598.04
$$

Note: All of the transactions are done at the beginning of the year.

 $r = 10\%$ ; NPV? *Cash flow*

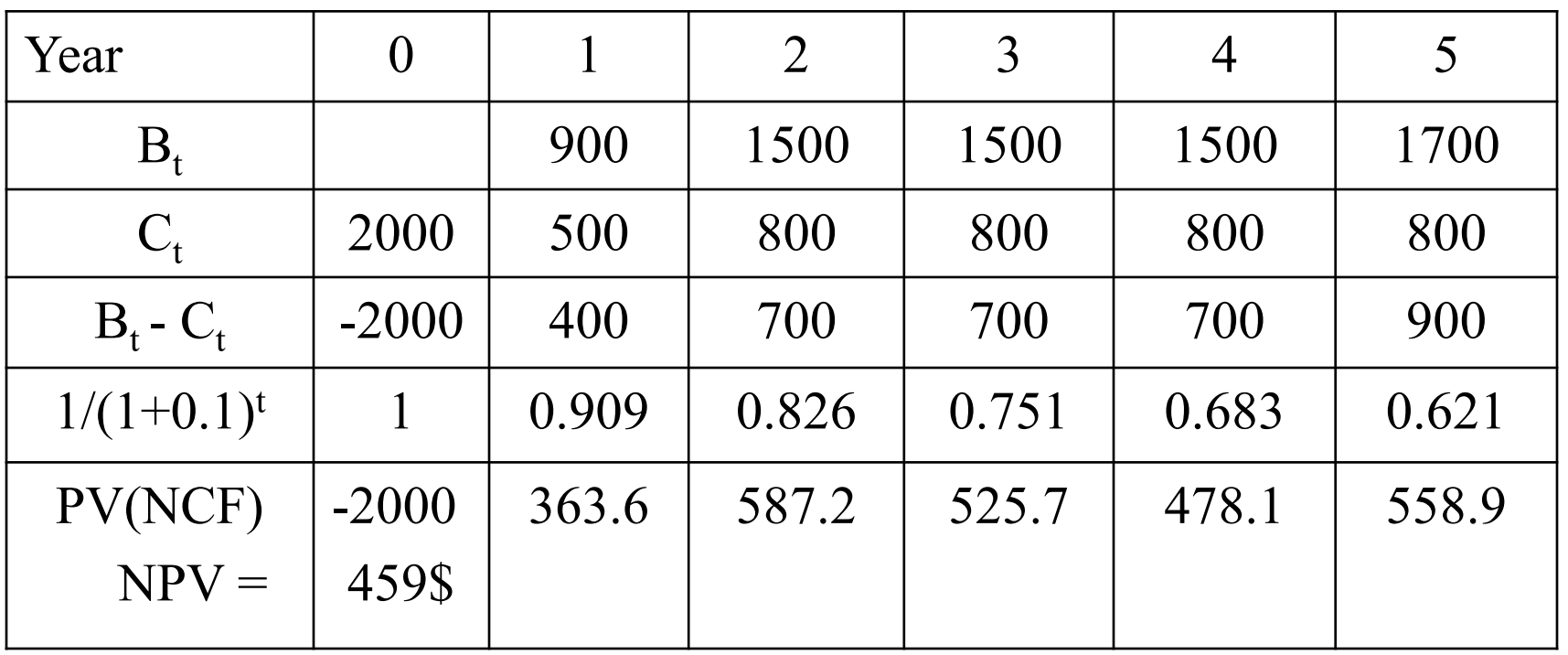

 $\mathscr{F}$  NPV in EXCEL = NPV(r%,CF<sub>1</sub>:CF<sub>n</sub>)

**Net Present Value (NPV)**: Use as a decision criterion to answer following.

- a. To reject projects?
- b. Select project(s) under a budget constraint?
- c. Compare mutually exclusive projects?

### **a. Reject a projects?**

**Rule:** *"Do not accept any project unless it generates a positive net present value"*

#### **Examples**

Project A: Present Value Costs \$1 million, NPV + \$70,000 Project B: Present Value Costs \$5 million, NPV - \$50,000 Project C: Present Value Costs \$2 million, NPV + \$100,000 Project D: Present Value Costs \$3 million, NPV - \$25,000 **Result**

Only projects A and C are acceptable.

#### **b. When You Have a Budget Constraint?**

**Rule:** *"Within the limit of a fixed budget, choose that subset of the available projects which maximizes the net present value"*

**Example**: If budget constraint is \$4 million and 4 projects with positive NPV.

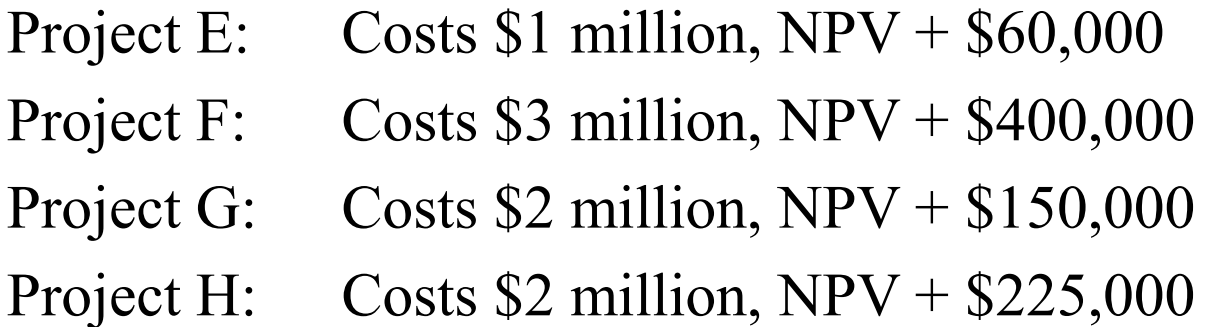

#### **Result**

- FG and FH are impossible, as they cost too much.
- EG and EH are within the budget.
- Combination EF, which has a total NPV of \$460,000. GH is also possible, but its NPV of \$375,000 is not as high as EF.

#### **c. When You Need to Compare Mutually Exclusive Projects?**

**Rule:** *"In a situation where there is no budget constraint but a project must be chosen from mutually exclusive alternatives, we should always choose the alternative that generates the largest net present value"* 

#### **Example**

Assume that we must make a choice between the following three mutually exclusive projects.

Project I: PV costs \$1.0 million, NPV \$300,000

Project J: PV costs \$4.0 million, NPV \$700,000

Projects K: PV costs \$1.5 million, NPV \$600,000

#### **Result**

Projects J should be chosen because it has the largest NPV.

#### **Internal Rate of Return** (IRR)

A project must meet a *minimum rate of return* before it is worthy of consideration.

$$
IO = \sum_{t=1}^{n} \frac{ACF_t}{(1+IRR)^t}
$$

*Higher IRR values are better!*

*where*

where<br>ACF<sub>t</sub> = annual after tax cash flow for time period t *IO = initial cash outlay n = project's expected life IRR = the project's internal rate of return*

#### **Internal Rate of Return**

A project that costs \$40.000 will generate cash flows of \$14.000 for the next four years. You have a rate of return requirement of 15%; does this project meet the threshold?

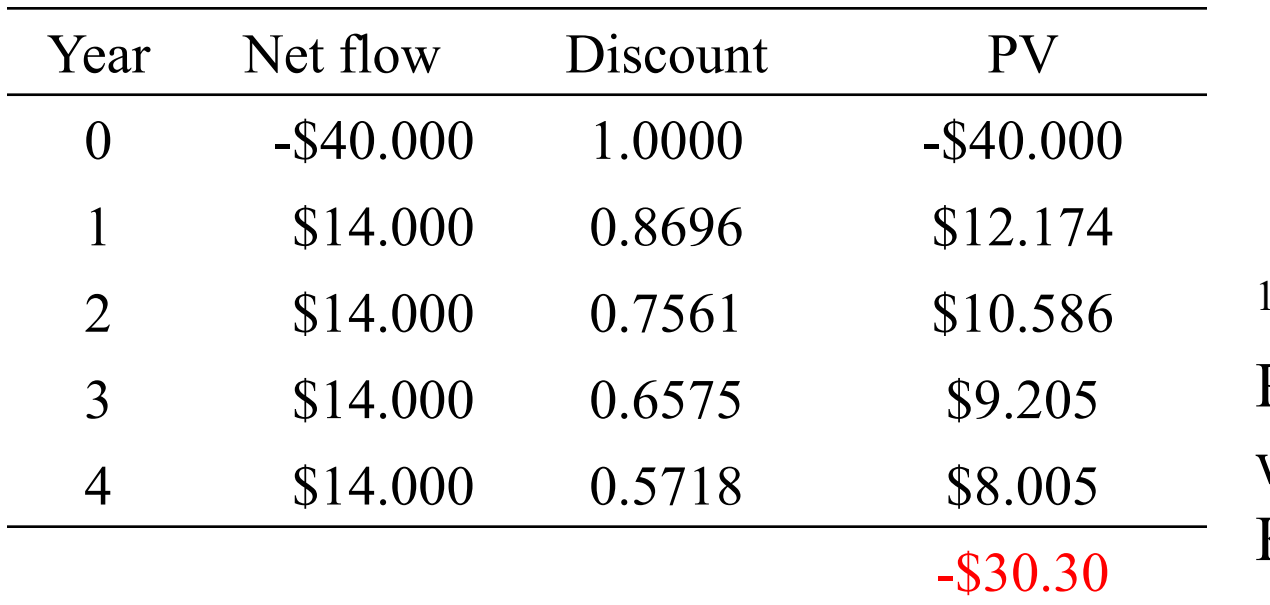

This table has been calculated using a discount rate of 15%

$$
{}^{1}IRR_{A}: -40.000 +
$$
  
PV<sub>i</sub>/(1 + K<sub>A</sub>)<sup>5</sup> = 0  
which implies that  
K<sub>A</sub>= ......

 The project doesn't meet our 15% requirement and *should not be considered further*.

**Internal Rate of Return** (nội suất thu hồi vốn k) Còn được gọi suất sinh lợi nội tại là suất chiết khấu làm cho hiện giá lợi ích ròng của dự án bằng không.

$$
\frac{\sum_{t=0}^{n} B_t - C_t}{\left(1 + k\right)^t} = 0
$$

**Note**: IRR là tỷ số toán học, not finance.

#### **Calculate IRR**

Net flowcash (dòng lưu ròng) NCF :

$$
(B_0 - C_0), (B_1 - C_1), (B_2 - C_2), \dots, (B_n - C_n)
$$

Hay viết ngắn gọn:  $CF_0$ ,  $CF_1$ ,  $CF_2$ ,........,  $CF_n$ 

#### $\mathbf{IRR}$  in  $\mathbf{EXCEL} = \mathbf{IRR}(\mathbf{CF}_0 \text{:} \mathbf{CF}_n)$

#### **Sử dụng IRR**

- (a) Nếu IRR > MARR(Minimum acceptable rate of return), dự án nên được tiến hành.
- (b) Sử dụng IRR để phân hạng dự án. Dự án có chỉ số IRR lớn nên được chọn.
- (c) Lợi thế của IRR là không chỉ sử dụng dữ liệu từ dự án.

### **Lưu ý khi sử dụng IRR Vấn đề 1**: Một dự án có thể có nhiều tỷ số IRR.

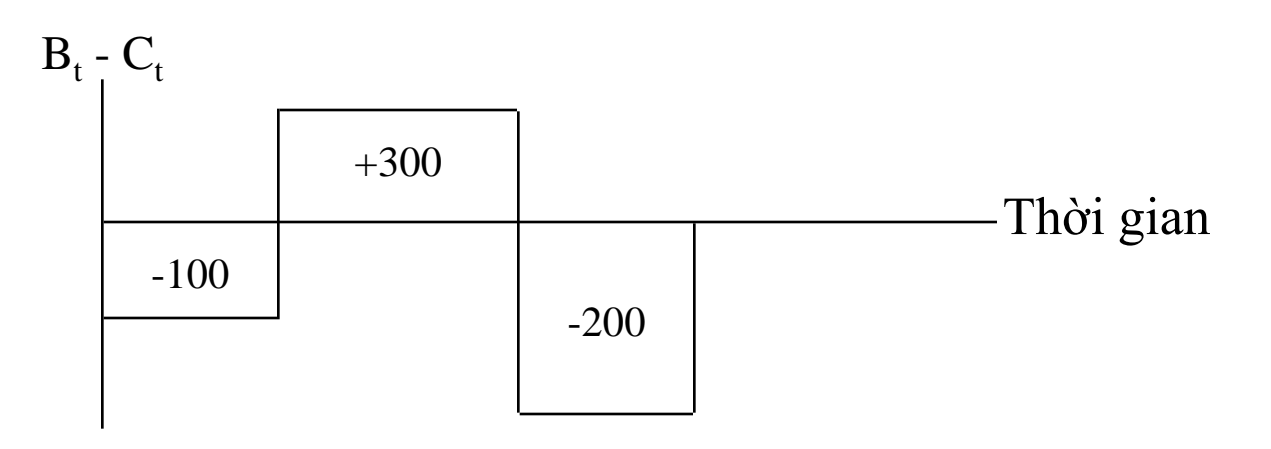

*Solution 1* 

K = 100%; NPV= - 100 + 300/(1+1) - 200/(1+1)<sup>2</sup> = 0

*Solution 2*

$$
K = 0\%; \qquad NPV = -100 + 300/(1+0) - 200/(1+0)^2 = 0
$$

### **Vấn đề 2**: NPV và IRR đưa ra các kết luận khác nhau

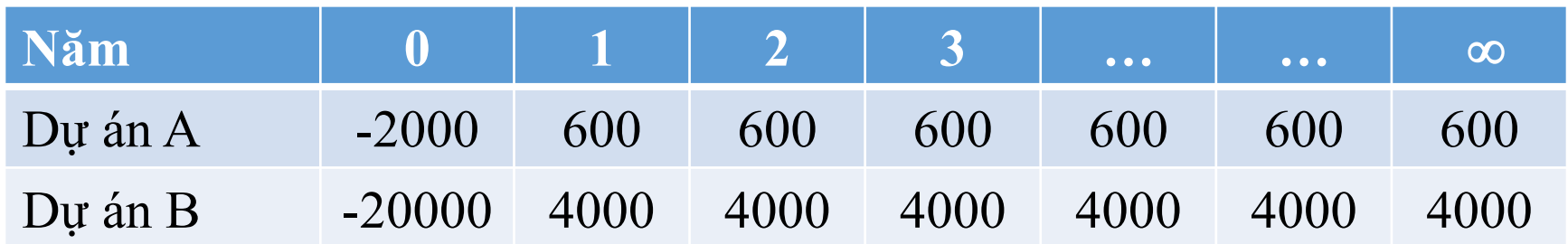

Chi phí cơ hội của quỹ =  $10\%$  $NPV_A^0$ : 600/0.1 – 2000 = 6000 – 2000 = 4.000  $NPV_B^0$ : 4000/0.1 – 20000 = 40000 – 20000 = 20.000  $V$ ậy  $\mathrm{NPV_B}^0$  >  $\mathrm{NPV_A}^0$ 

IRR<sub>A</sub>: 600/K<sub>A</sub> - 2000 = 0 hay K<sub>A</sub> = 0.3 IRR<sub>B</sub>:  $4000$ /K<sub>B</sub> -  $20000 = 0$  hay K<sub>B</sub> = 0.2 Vậy IRR<sub>A</sub> > IRR<sub>B</sub>

NPV và IRR đưa ra kết luận khác nhau khi so sánh 2 dự án có kích thước khác nhau. 3-36

```
Vấn đề 3: Dự án có thời gian sống khác nhau và loại trừ lẫn nhau.
Chi phí cơ hội của quỹ đầu tư: 8%.
Dự án A: Chi phí đầu tư: 1000 $ ở năm 0
             Lợi nhuận: 3200$ ở năm thứ 5.
Dự án B: Chi phí đầu tư: 1000 ở năm 0.
             Lợi nhuận: 5200$ ở năm thứ 10
        NPV_A^0: -1000 + 3200/(1.08)<sup>5</sup> = 1177.86
        NPV_B^0: -1000 + 5200/(1.08)<sup>10</sup> = 1408.60
\mathrm{V}ậy \mathrm{NPV_B}^0 > \mathrm{NPV_A}^0IRR<sub>A</sub>: -1000 + 3200/(1 + K_A)^5 = 0 tức K_A = 0.262IRR<sub>B</sub>: -1000 + 5200/(1 + K_B)^{10} = 0 tức K<sub>B</sub> = 0.179
Vậy K_{\rm A} > K_{\rm B}NPV và IRR đưa ra kết luận khác nhau khi so sánh 2 dự án có
 thời gian sống khác nhau.
```

```
Vấn đề 4: Cùng dự án nhưng bắt đầu ở các thời điểm khác nhau.
Dự án A: Chi phí đầu tư = 1000\ ở năm 0
          Lợi nhuận = 1500\ ở năm 1
Dự án B: Chi phí đầu tư = 1000$ ở năm 5
          Lợi nhuận = 1600\ ở năm 6
        NPV_A^0: -1000 + 1500/(1.08) = 388.88NPV_B^0: -1000 + 1600/(1.08)<sup>6</sup> = 327.68
Vậy NPV_A^0 > NPV_B^0IRR<sub>A</sub>: -1000 + 1500/(1 + K_A) = 0 tức K<sub>A</sub> = 0.5
        IRR<sub>B</sub>: -1000/(1 + K_B)^5 + 1600/(1 + K_B)^6 = 0 tức K_B = 0.6Vậy K_B > K_A
```
NPV và IRR đưa ra kết luận khác nhau khi thời điểm bắt đầu của một dự án là khác nhau.

 $r = 12\%$ 

Cash flow

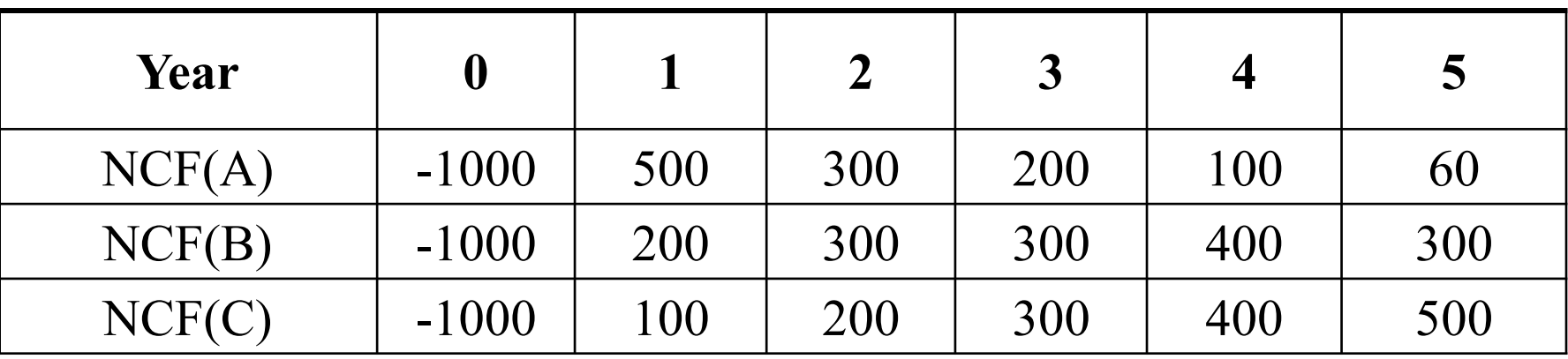

- 
- a. NPV c. IRR (year 1, year 5)
- b. PP d. Chose project  $(A, B \text{ or } C?)$